## Смартфоны, сканеры и принтеры

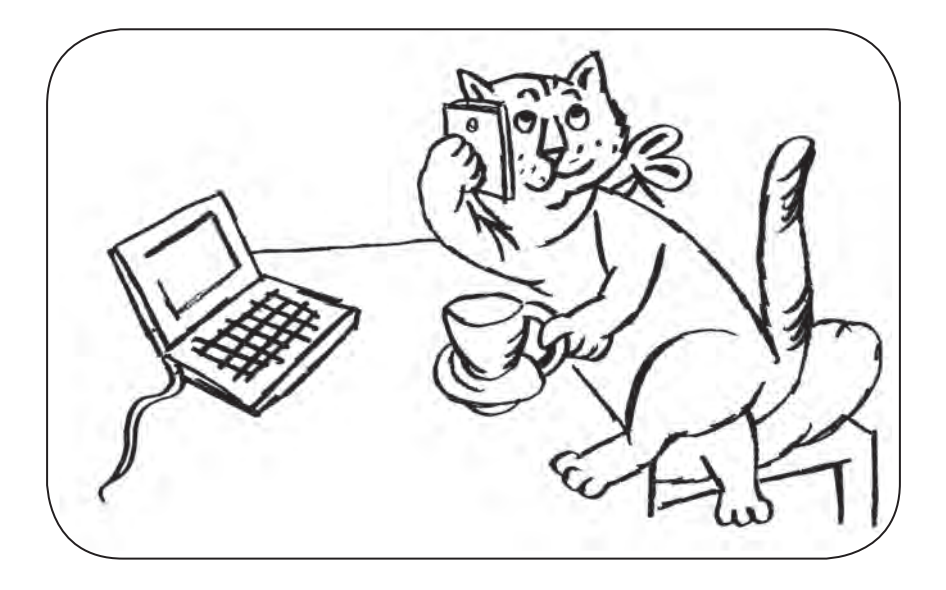

Ребята, кроме собственно компьютера и устройств ввода (мышки, клавиатуры), есть и другое оборудование. Например, чтобы вывести информацию на печать, или, наоборот, перевести изображение с носителя (бумаги, плёнки) в память компьютера. Сказки и стихотворения, которые представлены в книге далее, помогут разобраться в этом. Кроме уже известных вам героев — феи Пикселины, кота Байта, собачки ТочкаРу и мышки Информышки, в них участвуют и другие сказочные персонажи.

## **Принтер и сканер**

Кот Байт и собака ТочкаРу сидели на лавочке у дома и вели неспешную беседу.

— Эх, ТочкаРу! — говорил кот. — Вот съездила ты в отпуск на море, а что толку?

— Как — «что толку»? Очень даже хороший толк от моего отпуска. Смотри, у меня шерсть какая стала блестящая! А ещё я поправилась! Знаешь, как там кормили! Мечта! Сахарные косточки на завтрак, обед и ужин! Это — только на первое. А на второе...

Собака ТочкаРу даже глаза прикрыла и зажмурилась:

— На второе... то такое мясо, то такое... то разэдакое... А на третье...

Кот Байт изо всех сил делал вид, что ему не очень интересно.

— Что, ещё и третье бывало? — все же спросил он.

— Не «бывало», а было каждый день! На третье — колбаса. Разная... Копчёная, варёная, жареная... — с гордостью ответила собачка.

— М-да... — мечтательно проговорил Байтик.

Кот облизнулся и вдруг произнёс:

— Мур-р-р... А если я не поверю?

ТочкаРу возмутилась:

— Как так «не поверю»? Ты у феи Пикселины спроси! Мы же в отпуск ездили вместе с ней!

— И что, фея сахарные косточки грызла вместе с тобой? — поинтересовался кот.

— Гав! Гав! Вот ты вроде умный, Байт, но как скажешь! Косточки! Пикселина ела пирожные, мороженое! Фрукты разные, финики, изюм и конфеты!

— Может, это ты одни финики жевала и сеном заедала, сказал Байтик.

— Я... я... — ТочкаРу вскочила на все четыре лапы. — Да я... Р-р-р-рр!

Ещё секунда, и ТочкаРу вцепилась бы в Байта. А кот, хитрец, хоть и не показывал виду, но подсмеивался над собачкой. В любой момент он готов был убежать и взобраться на дерево.

— Р-р-р-ррр, — рычала ТочкаРу.

— В чём дело, милые мои? — раздался голосок феи Пикселины.

Смартфоны, **21** сканеры и принтеры

Как и положено фее, она прилетела в самый нужный момент. Информышку Пикселина держала на руках.

— Он... он не вер-р-рит... — ТочкаРу запрыгала рядом с феей. — Не вер-р-рит!

— Да слышала я, слышала, — сказала Пикселина, почесав собаку за ушком. — Не верит в колбасу на третье! Но такую беду очень легко исправить. В смартфоне много фотографий, которые мы с тобой сделали в отпуске. Там есть и ты с колбасой.

— И я с сахарной косточкой есть? — завиляла хвостом ТочкаРу.

— Есть. И про мороженое, и про пирожные. И то, как мы с тобой гуляли по морскому берегу. И море, и небо. А Байту обидно, потому что он с нами в отпуск не ездил. Не расстраивайся! В следующем году ты обязательно поедешь с нами, — сказала Пикселина.

— Да ладно, — сказал кот Байт. — Пусть только эта... (он указал на ТочкуРу) пусть только эта... не зазнаётся.

— Пи-пи-пи, — пропищала Информышка. — На принтер! На принтер!

— Куда? — недоверчиво спросила ТочкаРу.

— Ох, и тёмная ты, ТочкаРу, — вздохнул Байт. — Принтер — это такое устройство, большое или небольшое, красивое...

Фея Пикселина пришла на помощь Байту:

— Принтер — это такое устройство, которое выводит текст или изображения, хранящиеся в компьютере, на твёрдый физический носитель, проще говоря, на бумагу или плёнку.

— Чтобы фотографии напечатать, мур! — мяукнул кот Байт.

— Это я и без тебя знаю! — огрызнулась ТочкаРу.

— И не только фотографии, — улыбнулась фея Пикселина. — есть специальные принтеры, которые могут напечатать настоящие картины.

— Вот бы мне картину... — мечтательно произнесла ТочкаРу.

— Знаем мы твои картины, — фыркнул Байт. — Кроме колбасы, не видишь ничего!

— Вижу! Собака — друг человека! Тем более — Точка-Ру. В отличие от Баюнов-болтунов, — воскликнула собачка.

— Ш-ш-ш-ш! — выпустил когти кот Байт.

Фея Пикселина строго посмотрела на приятелей.

— Не стоит вам задирать друг друга, — сказала она. — Лучше вместе узнавать новое. Вот, например, то, что принтеры бывают разные: струйные, лазерные, матричные. А ещё...

— Пи-пи-пи, — пропищала Информышка, — пищу печатать...

— Пищу? — не поверила ТочкаРу. — Что, и сахарную косточку можно напечатать? Или это просто мышка пищит?

— Нет, не просто, — возразила фея. — Насчёт сахарной косточки точно не знаю, но, наверное, можно...

— Как? — одновременно воскликнули ТочкаРу и Байт.

— Такой принтер называется принтер 3D, — пояснила фея Пикселина. — Он может послойно наносить твердеющий материал, слой за слоем. Принтер повторяет действия до тех пор, пока не получится нужная форма. Если вместо чернил запустить вещество, из которого состоит сахарная косточка, и заложить в программу ее форму, то... Почему бы не попробовать?

— Здорово! Гав! — произнесла ТочкаРу. — Я первая в очереди на искусственную сахарную косточку!

— А я — на сосиску, — промурчал Байт. — А можно фотографию обратно в компьютер запихать?

— Зачем тебе фотографию в компьютер запихивать? не поняла собачка.

Байт только фыркнул:

— Ну и вопросы у тебя!

— Бумагу в компьютер пихать, и вправду, не стоит, улыбнулась Пикселина. — Но если вы положите текст или фото в специальное устройство, которое называется сканер, сможете напечатанную информацию перевести в цифровую, или сканировать. После этого ее можно предоставить огромному числу людей, изучить, переправить по электронной почте. Часто сканируют старинные книги, документы, фотографии, статьи научных журналов.

— А можно, например, скопировать то, что ты сейчас видишь на экране? Вдруг там кино про меня показывать будут? — спросила ТочкаРу.

— И это можно, — ответила фея Пикселина. — Такая фотография называется скриншот.

— Здорово всё-таки, что есть такая удивительная техника! — сказала ТочкаРу.

— Мур-р, да, — подтвердил кот Байт.

— Пи-пре-красно, — пропищала Информышка. — Пипе-чатать пошли!

*Т. Шипошина*

## **Скриншот**

Мяч забил герой Ашот: Постарался тут скриншот!

Снимок сделан моментально, Разгляжу его детально.

Фотографию экрана Видно четко, крупным планом!  *Н. Капустюк*

## **Пишущая машинка обиделась**

Мышка Информышка, кот Байт и собака ТочкаРу толпились у компьютера, каждый старался мордочкой быть ближе к монитору. Всем было интересно найти в Интернете историю появления принтера.

— Ав, ав, ав! Значит, ав-ав-ав-торы набирали свои тексты на клавиатуре, а потом распечатывали на принтере? —